### **สารบาญ**

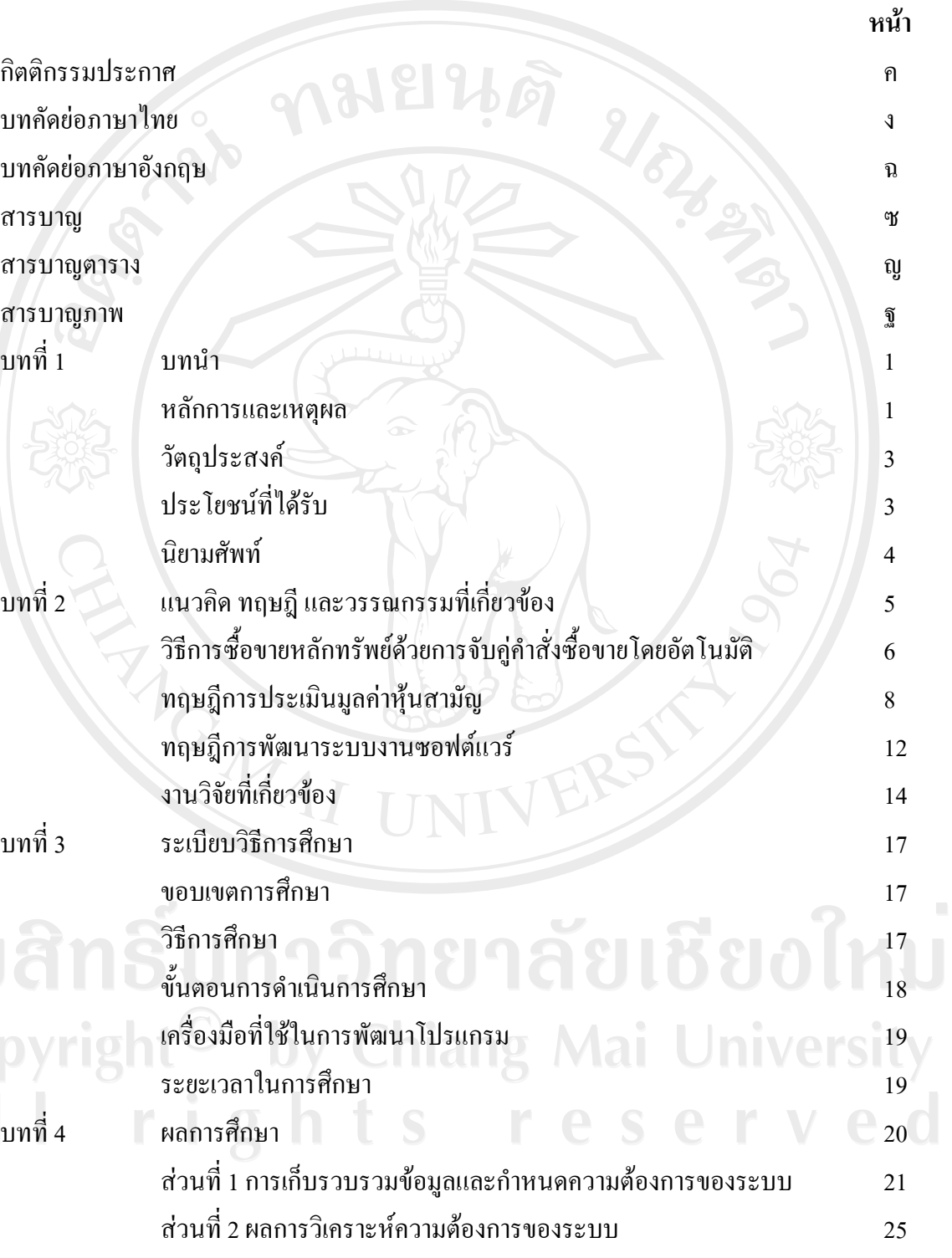

# **สารบาญ (ตอ)**

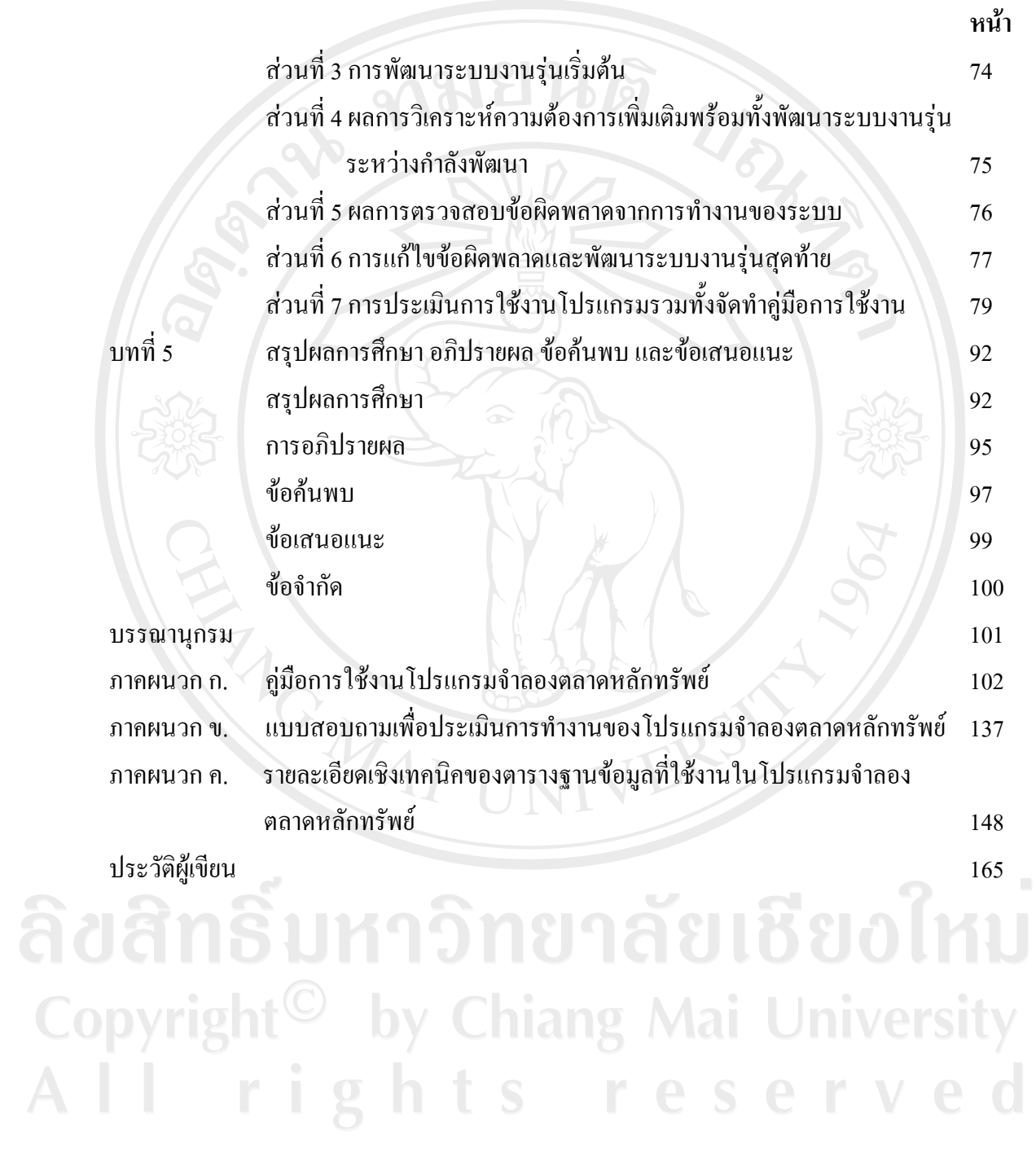

### **สารบาญตาราง**

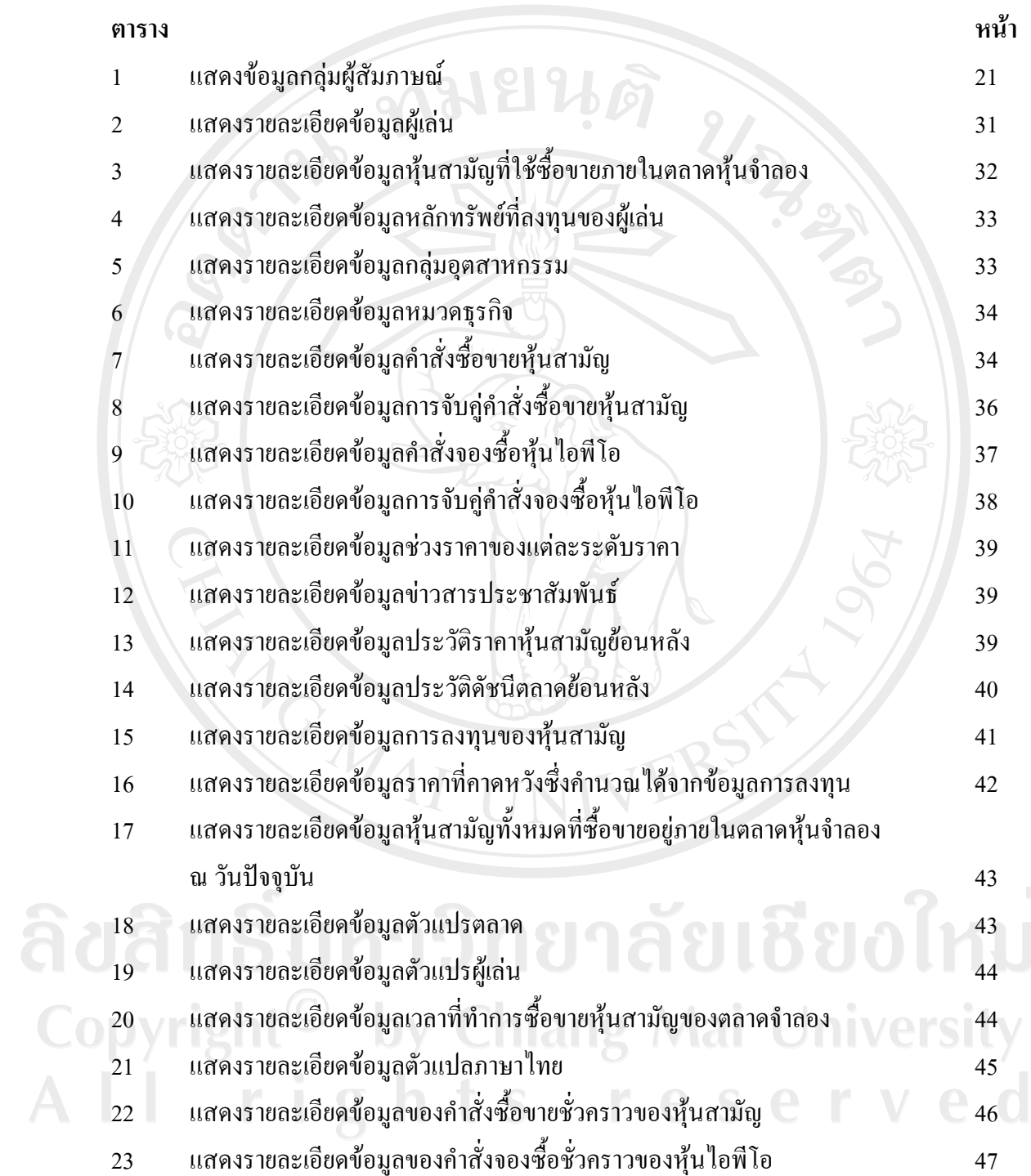

# **สารบาญตาราง (ตอ)**

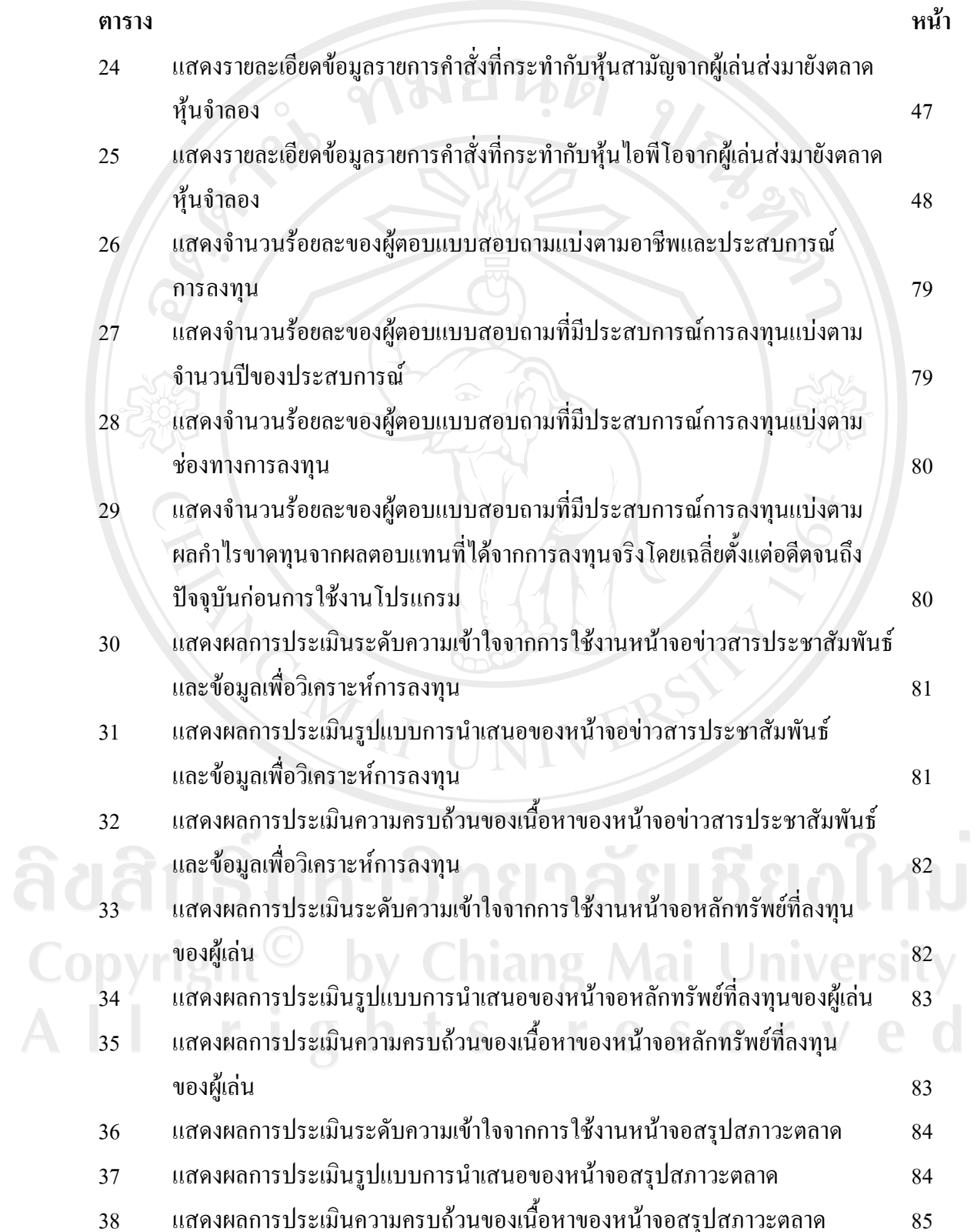

#### **สารบาญตาราง (ตอ)**

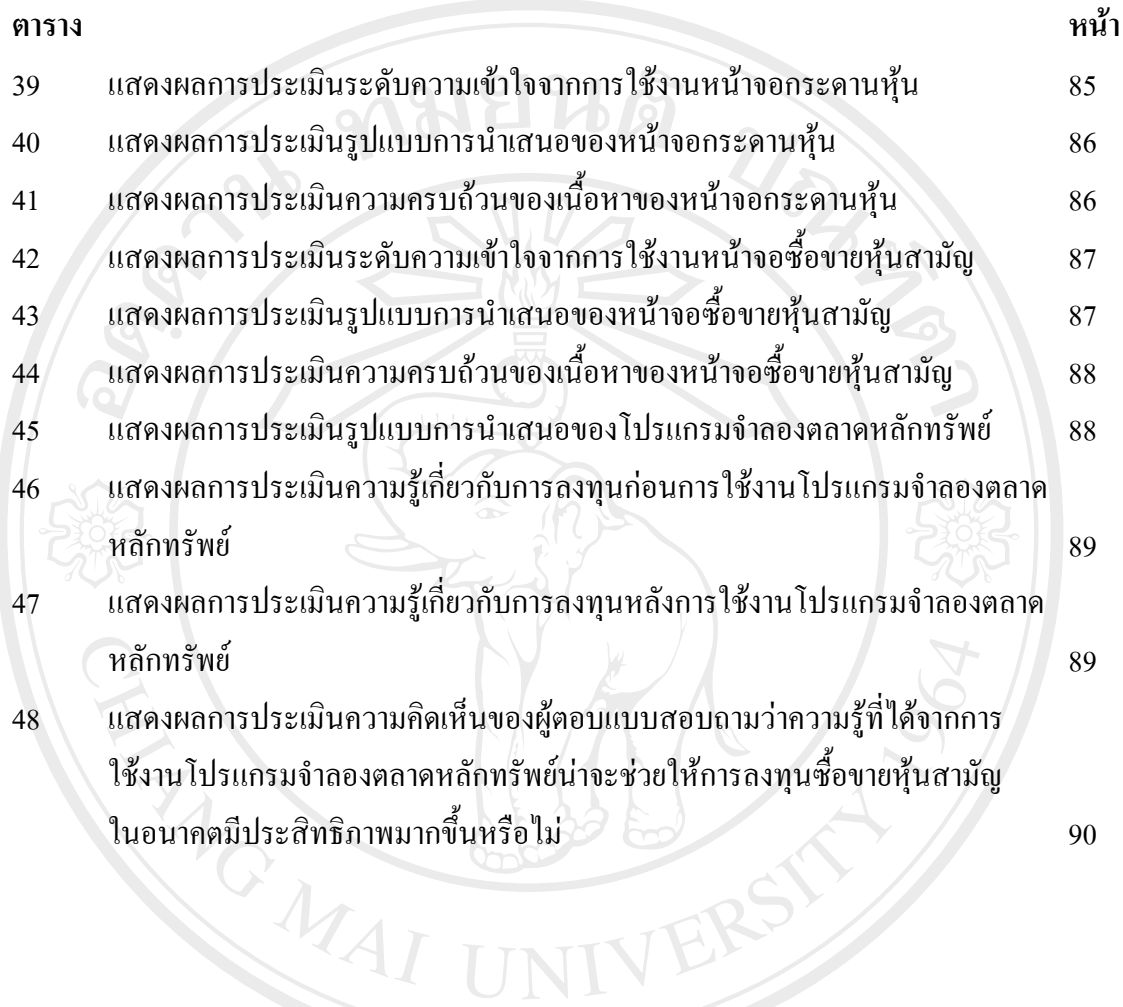

ลิขสิทธิ์มหาวิทยาลัยเชียงใหม่ Copyright<sup>©</sup> by Chiang Mai University All rights reserved

## **สารบาญภาพ**

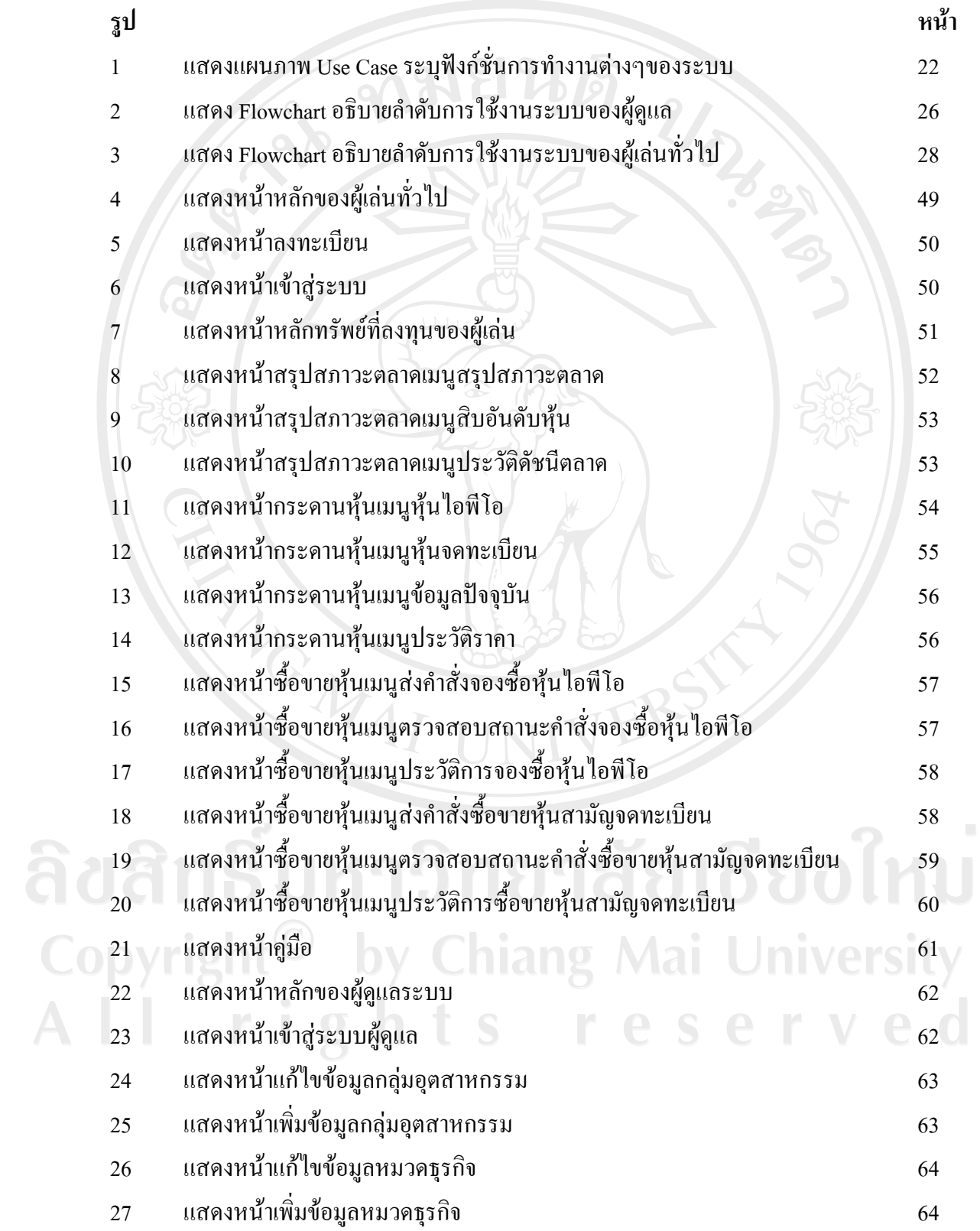

#### **สารบาญภาพ (ตอ)**

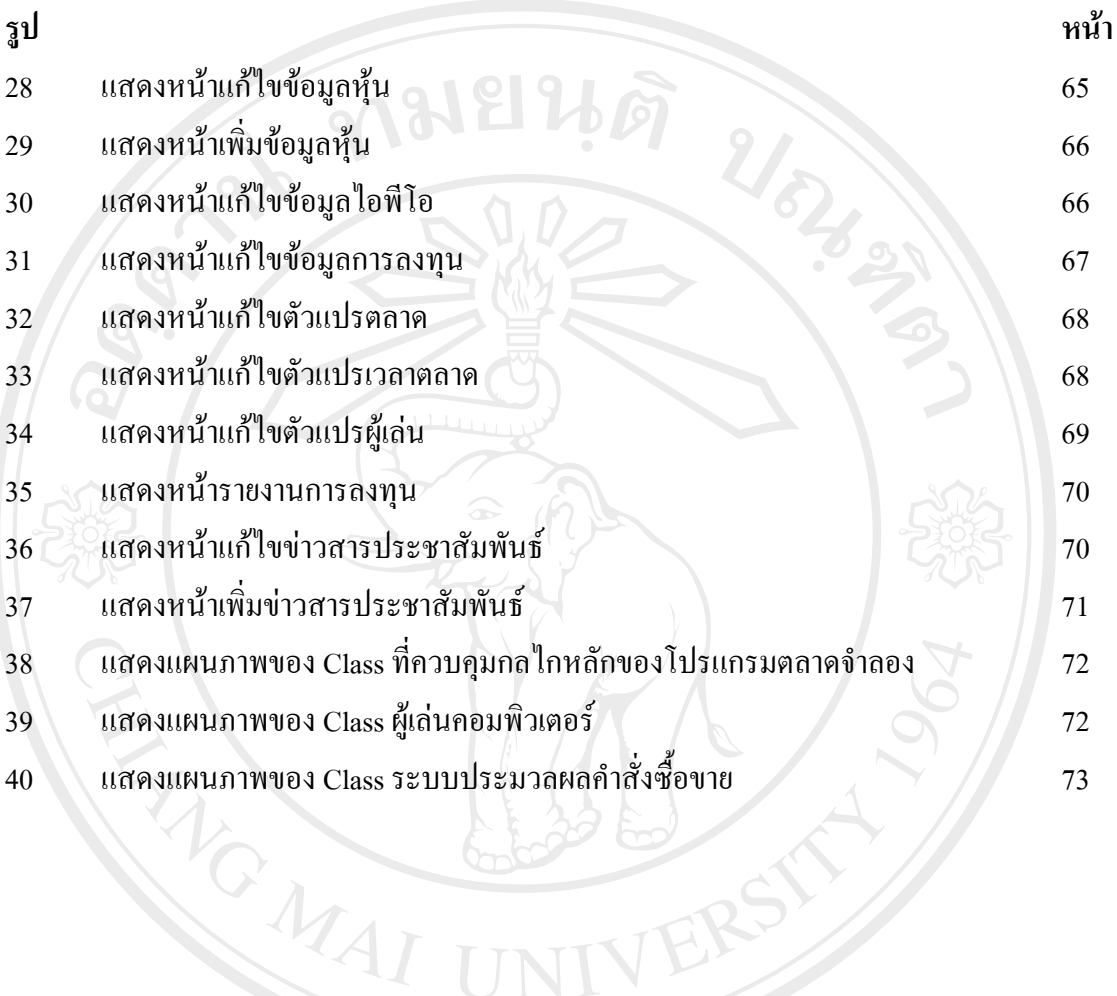

ลิขสิทธิ์มหาวิทยาลัยเชียงใหม่ Copyright<sup>©</sup> by Chiang Mai University All rights reserved